#### Automatic Non-termination Analysis of Imperative Programs

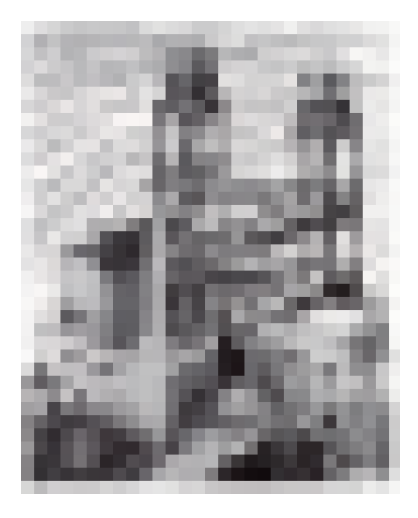

Diploma Thesis by Helga Velroyen helga@velroyen.de

Key Symposium June 14th, 2007

Department of Computing Science Prof. Hähnle Chalmers University of Technology, Sweden

### Me and my Thesis

K □ ▶ K @ ▶ K 할 ▶ K 할 ▶ 이 할 → 9 Q @

- Helga Velroyen, helga@velroyen.de
- $\blacktriangleright$  student of Computer Science and Mathematics
- at Aachen Technical University, Germany
- $\blacktriangleright$  currently at Chalmers for the thesis
- ▶ supervising professor at RWTH: Prof. Jürgen Giesl
- $\blacktriangleright$  supervising professor in Chalmers: Prof. Reiner Hähnle
- **•** advisor: Philipp Rümmer

### Gaussian Sum

**K ロ X (日) X 제공 X 제공 X 기능 및 수 이익(N)** 

Example for a Non-terminating Program

int i = [...]; int sum = 0; while (i != 0) { sum += i; i--; }

### Gaussian Sum

Example for a Non-terminating Program

int i = [...]; int sum = 0; while (i != 0) { sum += i; i--; }

Problem:

What happens if i has a negative value?

A common programming error.

K □ ▶ K @ ▶ K 할 ▶ K 할 ▶ 이 할 → 9 Q @

### Invariants for Non-termination Detection

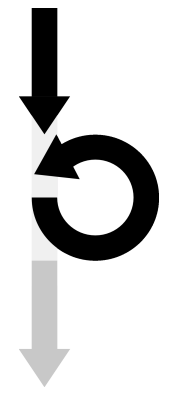

Find a boolean expression of program variables

- 1. that holds in the execution of the program right before the loop,
- 2. that implies the loop condition, and
- 3. that holds after an iteration of the loop body, in case it held before.

### Invariants for Non-termination Detection

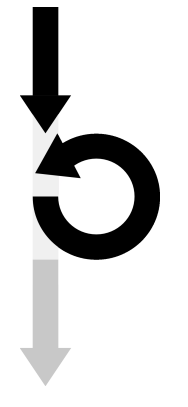

Find a boolean expression of program variables

- 1. that holds in the execution of the program right before the loop,
- 2. that implies the loop condition, and
- 3. that holds after an iteration of the loop body, in case it held before.

**KOR & KERKER ADA KON** 

We call this expression invariant. If we find an invariant, we have detected non-termination.

#### Formulae about Termination Behavior (Non-)Termination expressed in Dynamic Logic

How to express termination in a formula:

 $\Rightarrow \langle p \rangle true$ 

**K ロ ▶ K 레 ▶ K 코 ▶ K 코 ▶ 『코』 ◆ 9 Q OK** 

#### Formulae about Termination Behavior (Non-)Termination expressed in Dynamic Logic

How to express termination in a formula:

 $\Rightarrow \langle p \rangle true$ 

How to express non-termination in a formula:

 $\Rightarrow \neg \langle p \rangle true$  $\Rightarrow$  [p] false

**K ロ ▶ K 레 ▶ K 코 ▶ K 코 ▶ 『코』 ◆ 9 Q OK** 

How to treat non-termination in a proof

K □ ▶ K @ ▶ K 할 ▶ K 할 ▶ 이 할 → 9 Q @

$$
\Gamma \Rightarrow \mathcal{U}inv, \Delta
$$
  
inv, se  $\Rightarrow$  [p] inv  
inv,  $\neg se \Rightarrow \varphi$   
 $\Gamma \Rightarrow \mathcal{U}$  [while ( se) { p } ] $\varphi, \Delta$  invRule

How to treat non-termination in a proof

K □ ▶ K @ ▶ K 할 ▶ K 할 ▶ 이 할 → 9 Q @

$$
\Gamma \Rightarrow \mathcal{U}inv, \Delta
$$
  
inv, se  $\Rightarrow$  [p] inv  
inv,  $\neg se \Rightarrow \varphi$   

$$
\Gamma \Rightarrow \mathcal{U} \text{ [while (se) {p}] } \varphi, \Delta \text{ invRule}
$$

How to treat non-termination in a proof

$$
\Gamma \Rightarrow \mathcal{U} \text{inv}, \Delta
$$

$$
\text{inv}, \text{se} \Rightarrow [p] \text{inv}
$$

$$
\text{inv} \Rightarrow \text{se}
$$

$$
\Gamma \Rightarrow \mathcal{U} \text{ [while } (\text{ se } ) \{ p \} \text{ ]} \text{false}, \Delta \text{ invRule}
$$

How to treat non-termination in a proof

**KOR & KERKER ADA KON** 

 $\Gamma \Rightarrow \mathcal{U}$ *inv*,  $\Delta$  $inv, se \Rightarrow [p] inv$  $inv \Rightarrow se$  $\Gamma \Rightarrow \mathcal{U}$  [ while ( se ) {  $p$  } ]false,  $\Delta$ invRule

Meaning of the three premisses:

 $\blacktriangleright$  The invariant *inv* is initially valid.

How to treat non-termination in a proof

**KOR & KERKER ADA KON** 

 $\Gamma \Rightarrow \mathcal{U}$ *inv*,  $\Delta$  $inv, se \Rightarrow [p] inv$  $inv \Rightarrow se$  $\Gamma \Rightarrow \mathcal{U}$  while (se) { p } |false,  $\Delta$ invRule

Meaning of the three premisses:

- $\blacktriangleright$  The invariant *inv* is initially valid.
- $\rightarrow$  The invariant *inv* is preserved during body execution.

How to treat non-termination in a proof

**K ロ ▶ K 레 ▶ K 코 ▶ K 코 ▶ 『코』 ◆ 9 Q OK** 

$$
\Gamma \Rightarrow \mathcal{U} \text{inv}, \Delta
$$

$$
\text{inv}, \text{se} \Rightarrow [p] \text{inv}
$$

$$
\text{inv} \Rightarrow \text{se}
$$

$$
\Gamma \Rightarrow \mathcal{U} \text{ [while } (\text{ se } ) \{ p \} \text{ ]} \text{false}, \Delta \text{ invRule}
$$

Meaning of the three premisses:

- $\blacktriangleright$  The invariant *inv* is initially valid.
- $\rightarrow$  The invariant *inv* is preserved during body execution.
- $\blacktriangleright$  The invariant *inv* implies loop condition *se*.

How to treat non-termination in a proof

K □ ▶ K @ ▶ K 할 ▶ K 할 ▶ 이 할 → 9 Q @

$$
\Gamma \Rightarrow \mathcal{U} \text{inv}, \Delta
$$
  
inv, se  $\Rightarrow$  [p] inv  
inv  $\Rightarrow$  se  

$$
\Gamma \Rightarrow \mathcal{U} \text{ [while (se) {p} ] } \text{false}, \Delta \text{ invRule}
$$

Meaning of the three premisses:

- $\blacktriangleright$  The invariant *inv* is initially valid.
- $\rightarrow$  The invariant *inv* is preserved during body execution.
- $\blacktriangleright$  The invariant *inv* implies loop condition *se*.

The invariant inv is not provided by the proof procedure.

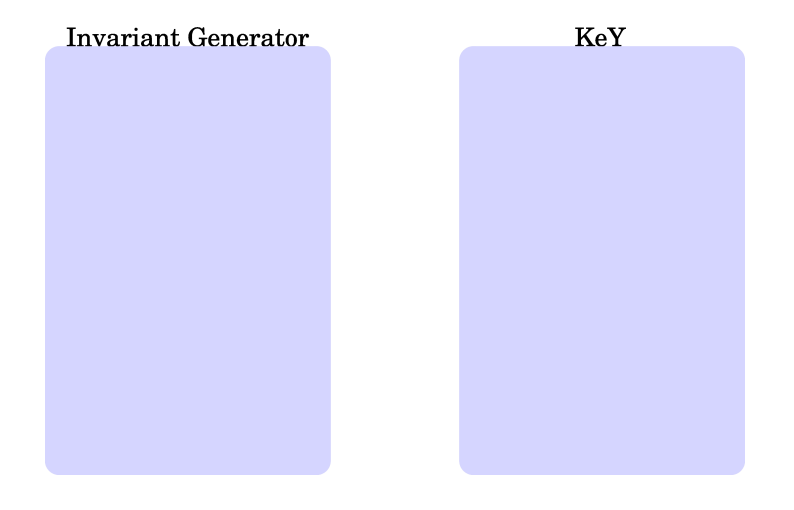

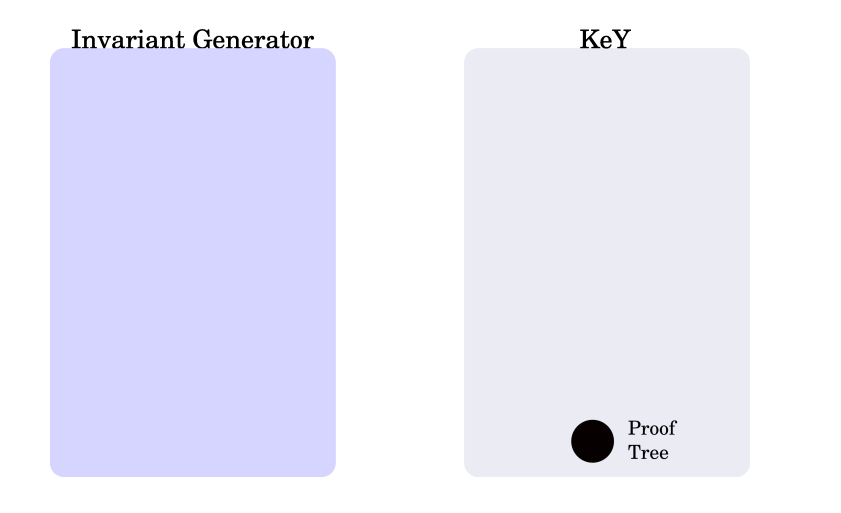

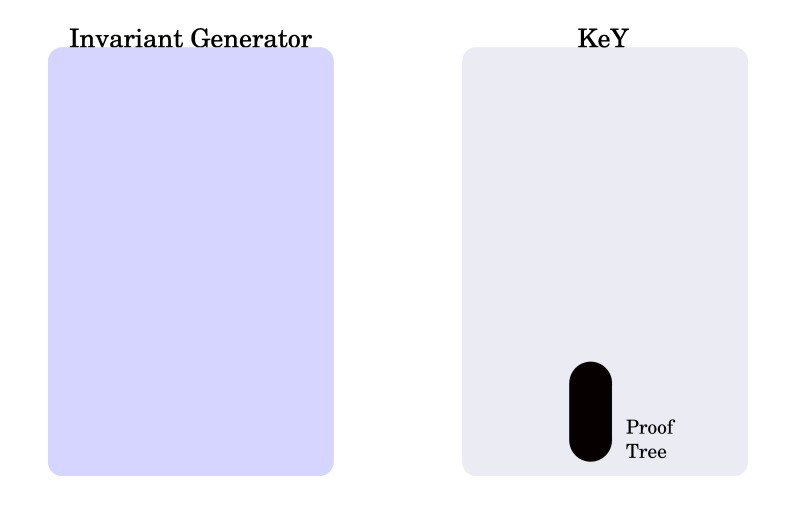

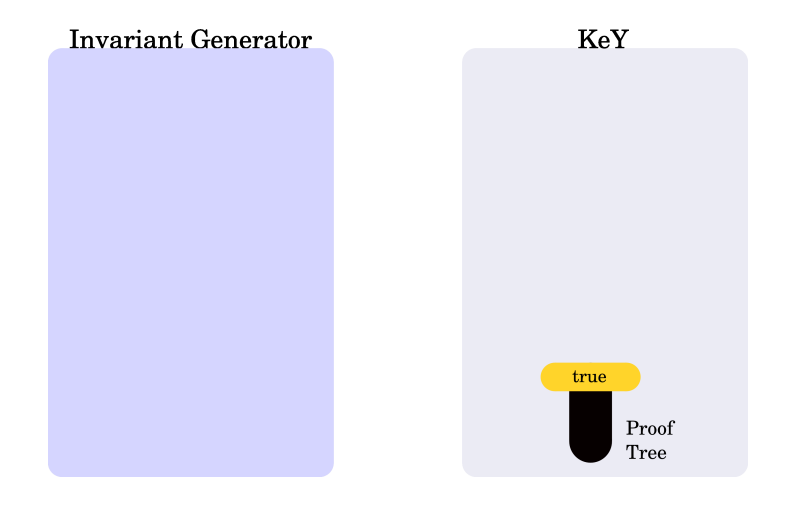

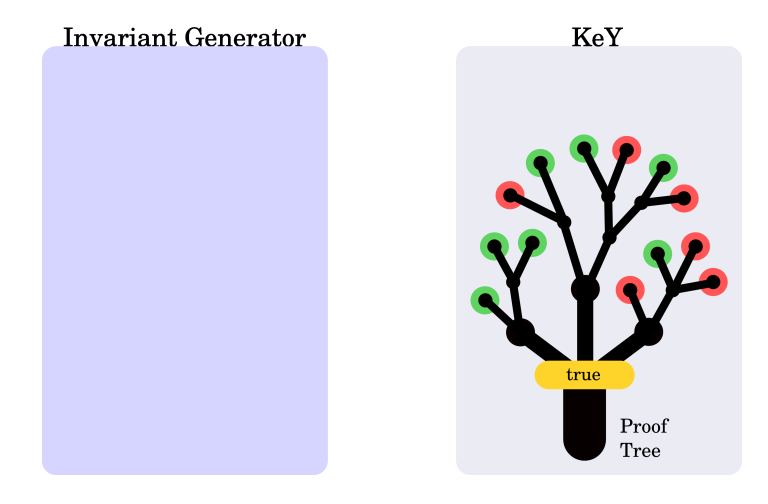

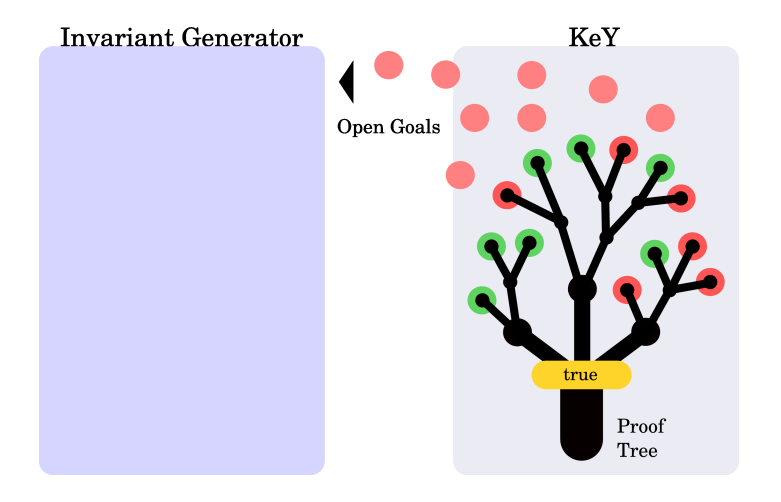

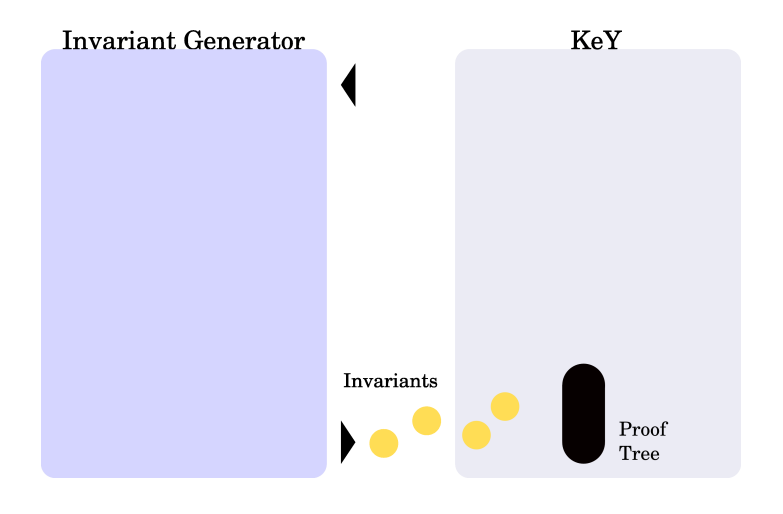

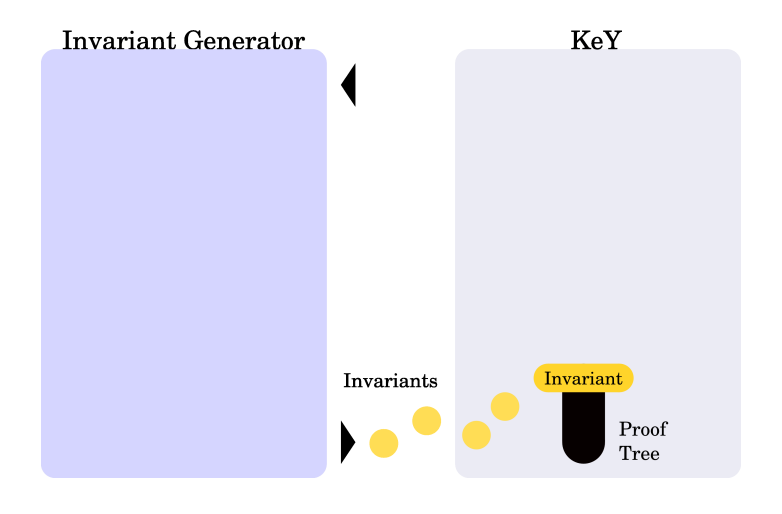

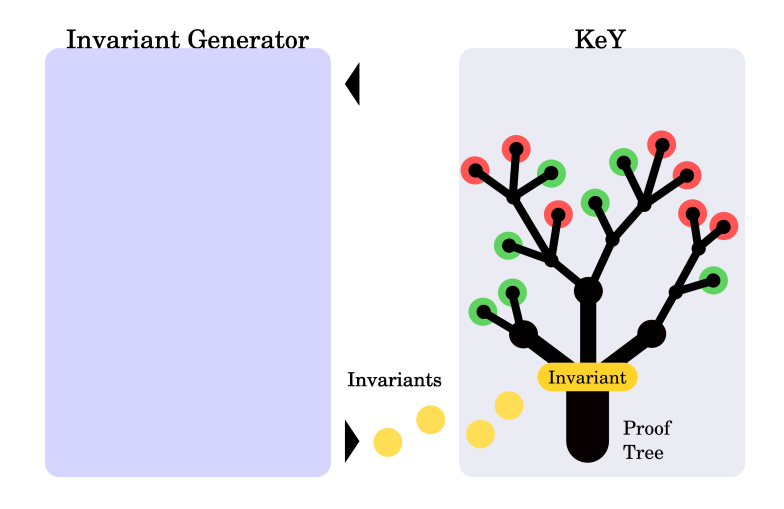

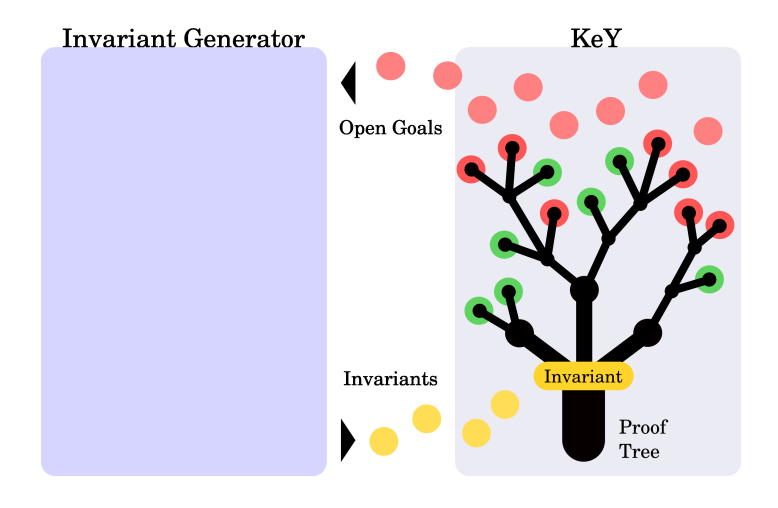

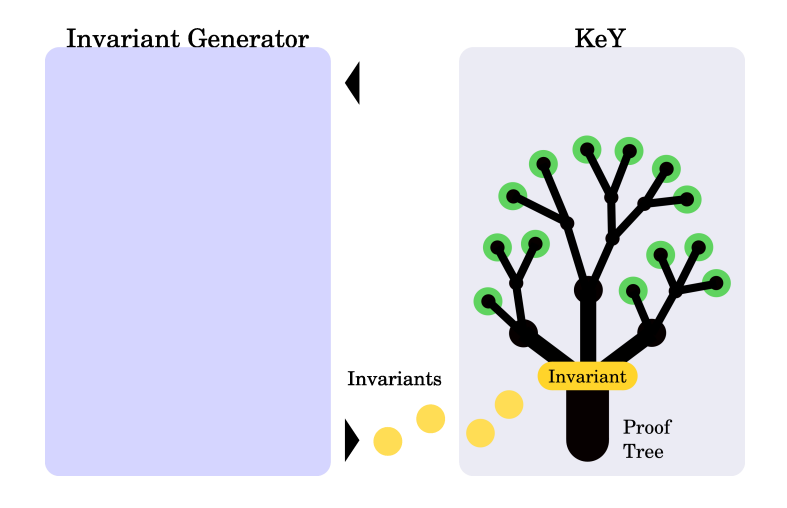

### Soundness and Completeness

K □ ▶ K @ ▶ K 할 ▶ K 할 ▶ 이 할 → 9 Q @

- $\blacktriangleright$  The algorithm looks for non-termination only, not for termination.
- $\blacktriangleright$  Soundness means: If the algorithm outputs: "The program does not terminate", then it actually does not terminate.
- $\rightarrow$  The algorithm is sound, if the theorem prover is sound.

### Soundness and Completeness

- $\blacktriangleright$  The algorithm looks for non-termination only, not for termination.
- $\blacktriangleright$  Soundness means: If the algorithm outputs: "The program does not terminate", then it actually does not terminate.
- $\rightarrow$  The algorithm is sound, if the theorem prover is sound.
- $\blacktriangleright$  If a program does not terminate, the output of the algorithm is either "Does not terminate" or "I don't know if this program terminates".

### Soundness and Completeness

- $\blacktriangleright$  The algorithm looks for non-termination only, not for termination.
- $\blacktriangleright$  Soundness means: If the algorithm outputs: "The program does not terminate", then it actually does not terminate.
- $\rightarrow$  The algorithm is sound, if the theorem prover is sound.
- $\blacktriangleright$  If a program does not terminate, the output of the algorithm is either "Does not terminate" or "I don't know if this program terminates".
- If a program does terminate, the output of the algorithm is always "I don't know if this program terminates"

**K ロ ▶ K 레 ▶ K 코 ▶ K 코 ▶ 『코』 ◆ 9 Q OK** 

#### Invariant Creation Example: Gaussian sum

**KOR & KERKER ADA KON** 

int  $i = [...]$ ; int sum  $= 0$ ; while  $(i != 0)$  {  $sum + = i$ ; i--; } Proof obligation:  $\exists l \{i := l\}$ [Main.sum(i);]*false* Introduced meta variable:  $\{\texttt{i} := I\}$ [Main.sum(i);]*false* 

Example: Gaussian sum

K □ ▶ K @ ▶ K 할 ▶ K 할 ▶ 이 할 → 9 Q @

 $\blacktriangleright$  Invariant no 1: true

```
int i = [...];
int sum = 0;
while (i != 0) {
  sum + = i;
  i--;
}
```
Example: Gaussian sum

K □ ▶ K @ ▶ K 할 ▶ K 할 ▶ 이 할 → 9 Q @

- $\blacktriangleright$  Invariant no 1: true
- $\blacktriangleright$  Open goal: i = 1  $\Rightarrow$

```
int i = [...];
int sum = 0;
```

```
while (i != 0) {
  sum + = i;
  i--;
}
```
#### Invariant Creation Example: Gaussian sum

int  $i = [...]$ ; int sum  $= 0$ ;

- $\blacktriangleright$  Invariant no 1: true
- $\blacktriangleright$  Open goal: i = 1  $\Rightarrow$
- $\blacktriangleright$  Invariant no 2:  $\mathit{true}$  &&  $\mathtt{i}$   $\mathtt{+}$   $\mathtt{1}$

K □ ▶ K @ ▶ K 할 ▶ K 할 ▶ 이 할 → 9 Q @

```
while (i != 0) {
  sum + = i;
  i--;}
```
Example: Gaussian sum

int i = [...]; int sum = 0; while (i != 0) { sum += i; i--; }

- $\blacktriangleright$  Invariant no 1: true
- $\blacktriangleright$  Open goal: i = 1  $\Rightarrow$
- $\blacktriangleright$  Invariant no 2:  $\mathit{true}$  &&  $\mathtt{i}$   $\mathtt{+}$   $\mathtt{1}$

K □ ▶ K @ ▶ K 할 ▶ K 할 ▶ 이 할 → 9 Q @

 $\blacktriangleright$  Open goal: i = 2  $\Rightarrow$ 

Example: Gaussian sum

$$
\mathtt{int}~\mathtt{i}~=~[ \ldots ]~;
$$

int sum  $= 0$ ;

while (i != 0) { sum += i; i--; }

- $\blacktriangleright$  Invariant no 1: true
- $\blacktriangleright$  Open goal: i = 1  $\Rightarrow$
- $\blacktriangleright$  Invariant no 2:  $\mathit{true}$  &&  $\mathtt{i}$   $\mathtt{+}$   $\mathtt{1}$
- $\blacktriangleright$  Open goal: i = 2  $\Rightarrow$
- $\blacktriangleright$  Invariant no 3:  $true$  && i  $>1$

K □ ▶ K @ ▶ K 할 ▶ K 할 ▶ 이 할 → 9 Q @

Example: Gaussian sum

$$
\mathtt{int}~\mathtt{i}~=~[ \ldots ]~;
$$

int sum  $= 0$ ;

while (i != 0) { sum += i; i--; }

- $\blacktriangleright$  Invariant no 1: true
- $\blacktriangleright$  Open goal: i = 1  $\Rightarrow$
- $\blacktriangleright$  Invariant no 2:  $\mathit{true}$  &&  $\mathtt{i}$   $\mathtt{+}$   $\mathtt{1}$
- $\blacktriangleright$  Open goal: i = 2  $\Rightarrow$
- $\blacktriangleright$  Invariant no 3:  $true$  && i  $>1$

**KOR & KERKER ADA KON** 

 $\rightarrow$  Open goal:  $i = 2 \Rightarrow$ 

Example: Gaussian sum

$$
\text{int } i = [\ldots];
$$

int sum  $= 0$ ;

while (i != 0) { sum += i; i--; }

- $\blacktriangleright$  Invariant no 1: true
- $\blacktriangleright$  Open goal: i = 1  $\Rightarrow$
- $\blacktriangleright$  Invariant no 2:  $\mathit{true}$  &&  $\mathtt{i}$   $\mathtt{+}$   $\mathtt{1}$
- $\blacktriangleright$  Open goal: i = 2  $\Rightarrow$
- $\blacktriangleright$  Invariant no 3:  $true$  && i  $>1$
- $\rightarrow$  Open goal:  $i = 2 \Rightarrow$
- $\blacktriangleright$  Invariant no 3:  $\mathit{true}$  && i  $<1$

Example: Gaussian sum

$$
\mathtt{int}~\mathtt{i}~=~[ \ldots ]~;
$$

int sum  $= 0$ ;

while (i != 0) { sum += i; i--; }

- $\blacktriangleright$  Invariant no 1: true
- $\blacktriangleright$  Open goal: i = 1  $\Rightarrow$
- $\blacktriangleright$  Invariant no 2:  $\mathit{true}$  &&  $\mathtt{i}$   $\mathtt{+}$   $\mathtt{1}$
- $\blacktriangleright$  Open goal: i = 2  $\Rightarrow$
- $\blacktriangleright$  Invariant no 3:  $true$  && i  $>1$
- $\rightarrow$  Open goal:  $i = 2 \Rightarrow$
- $\blacktriangleright$  Invariant no 3:  $\mathit{true}$  && i  $<1$
- $\blacktriangleright$  Proof closed with constraint:  $I < 0$

Example: Up or Down

K □ ▶ K @ ▶ K 할 ▶ K 할 ▶ 이 할 → 9 Q @

 $\blacktriangleright$  Invariant no 1: true

```
while (i > 0) {
  if (i > 5) {
    i++;
 } else {
    i--;}
}
```
Example: Up or Down

K □ ▶ K @ ▶ K 할 ▶ K 할 ▶ 이 할 → 9 Q @

- $\blacktriangleright$  Invariant no 1: true
- Open goal:  $\mathtt{i} \leq 0 \Rightarrow$

```
while (i > 0) {
  if (i > 5) {
    i++;
  } else {
    i--;}
}
```
#### Invariant Creation Example: Up or Down

 $\blacktriangleright$  Invariant no 1: true

- Open goal:  $\mathtt{i} \leq 0 \Rightarrow$
- Invariant no 2: true &&  $i > 0$

K □ ▶ K @ ▶ K 할 ▶ K 할 ▶ 이 할 → 9 Q @

```
while (i > 0) {
  if (i > 5) {
    i++;
  } else {
    i--;
  }
}
```
Example: Up or Down

- $\blacktriangleright$  Invariant no 1: true
- Open goal:  $\mathtt{i} \leq 0 \Rightarrow$
- Invariant no 2: true &&  $i > 0$

K □ ▶ K @ ▶ K 할 ▶ K 할 ▶ 이 할 → 9 Q @

 $\rightarrow$  Open goal:  $i = 1 \Rightarrow$ 

```
while (i > 0) {
  if (i > 5) {
    i++;
  } else {
    i--;
  }
}
```
Example: Up or Down

- $\blacktriangleright$  Invariant no 1: true
- Open goal:  $\mathtt{i} \leq 0 \Rightarrow$
- Invariant no 2: true &&  $i > 0$

**KOD START KED KEN EL VAN** 

- $\rightarrow$  Open goal:  $i = 1 \Rightarrow$
- $\blacktriangleright$  Invariant no 3: true &  $i > 0$  &  $k \ i > 1$

```
while (i > 0) {
  if (i > 5) {
    i++;
  } else {
    i--;
  }
}
```
Example: Up or Down

- $\blacktriangleright$  Invariant no 1: true
- Open goal:  $\mathtt{i} \leq 0 \Rightarrow$
- Invariant no 2: true &&  $i > 0$

**KOD START KED KEN EL VAN** 

- $\rightarrow$  Open goal:  $i = 1 \Rightarrow$
- $\blacktriangleright$  Invariant no 3: true &  $i > 0$  &  $k \ i > 1$
- Open goal:  $i = 2 \Rightarrow$

while (i > 0) { if (i > 5) { i++; } else { i--; } }

Example: Up or Down

- $\blacktriangleright$  Invariant no 1: true
- Open goal:  $\mathtt{i} \leq 0 \Rightarrow$
- Invariant no 2: true &&  $i > 0$

**KOD START KED KEN EL VAN** 

- $\rightarrow$  Open goal:  $i = 1 \Rightarrow$
- $\blacktriangleright$  Invariant no 3: true &  $i > 0$  &  $k \ i > 1$
- Open goal:  $i = 2 \Rightarrow$

 $\mathbb{R}^{\mathbb{Z}^{\times}}$ 

while (i > 0) { if (i > 5) { i++; } else { i--; } }

Example: Up or Down

- $\blacktriangleright$  Invariant no 1: true
- Open goal:  $\mathtt{i} \leq 0 \Rightarrow$
- Invariant no 2: true &&  $i > 0$
- $\rightarrow$  Open goal:  $i = 1 \Rightarrow$
- $\blacktriangleright$  Invariant no 3: true &  $i > 0$  &  $k \ i > 1$
- Open goal:  $i = 2 \Rightarrow$

 $\mathbb{R}^{\mathbb{Z}^{\times}}$ 

 $\blacktriangleright$  Invariant no 7:  $true$  &&  $i$   $>$  $0 \&\& i > 1 \&\& \dots \&\& i > 5$ 

**KOD START KED KEN EL VAN** 

while (i > 0) { if (i > 5) { i++; } else { i--; } }

Example: Up or Down

Smarter way: Introduce metavariables!

while  $(i > 0)$  { if  $(i > 5)$  { i++; } else { i--; } }

Invariant no 2: true &&  $i > 0$ 

- $\blacktriangleright$  Open goal: i = 1  $\Rightarrow$
- $\blacktriangleright$  Invariant no 3: true &  $i > 0$  &  $k \ i > 1$

Example: Up or Down

Smarter way: Introduce metavariables!

while  $(i > 0)$  { if  $(i > 5)$  { i++; } else { i--; } }

Invariant no 2: true &&  $i > 0$ 

- $\blacktriangleright$  Open goal: i = 1  $\Rightarrow$
- $\blacktriangleright$  Invariant no 3: true &  $i > 0$  &  $k \ i > 1$

Example: Up or Down

Smarter way: Introduce metavariables!

while  $(i > 0)$  { if  $(i > 5)$  { i++; } else { i--; } }

Invariant no 2: true &&  $i > 0$ 

- $\blacktriangleright$  Open goal: i = 1  $\Rightarrow$
- $\blacktriangleright$  Invariant no 3: true &  $i > 0$  &  $k \in i > M$

Example: Up or Down

- Invariant no 2: true &&  $i > 0$
- $\blacktriangleright$  Open goal: i = 1  $\Rightarrow$
- $\blacktriangleright$  Invariant no 3: true &  $i > 0$  &  $k \in i > M$
- $\blacktriangleright$  Metavariables are treated as if they came from existentially quantified variables.

**KOD START KED KEN EL VAN** 

while (i > 0) { if (i > 5) { i++; } else { i--; } }

Example: Up or Down

- Invariant no 2: true &&  $i > 0$
- $\blacktriangleright$  Open goal: i = 1  $\Rightarrow$
- $\blacktriangleright$  Invariant no 3: true &  $i > 0$  &  $k \in i > M$
- $\blacktriangleright$  Metavariables are treated as if they came from existentially quantified variables.

**KOD START KED KEN EL VAN** 

 $\blacktriangleright$  "There is a lower bound  $M$ for  $i$ "

while (i > 0) { if (i > 5) { i++; } else { i--; } }

Example: Up or Down

- Invariant no 2: true &&  $i > 0$
- $\blacktriangleright$  Open goal: i = 1  $\Rightarrow$
- $\blacktriangleright$  Invariant no 3: true &  $i > 0$  &  $k \in i > M$
- $\blacktriangleright$  Metavariables are treated as if they came from existentially quantified variables.
- $\blacktriangleright$  "There is a lower bound  $M$ for  $i$ "
- $\blacktriangleright$  The constraint solver then tries to find it.

**KOD START KED KEN EL VAN** 

while (i > 0) { if (i > 5) { i++; } else { i--; } }

#### Invariant Creation Example: Up or Down

while (i > 0) { if (i > 5) { i++; } else { i--; } }

- Invariant no 2: true &&  $i > 0$
- $\rightarrow$  Open goal:  $i = 1 \Rightarrow$
- $\blacktriangleright$  Invariant no 3: true  $\&\& i > 0 \&\& i > M$

Proof closes with constraints:

 $M < I \&\& -1 < M \&\& 4 < M$ 

K □ ▶ K ● K K X B X X B X X B X X Q Q Q Q

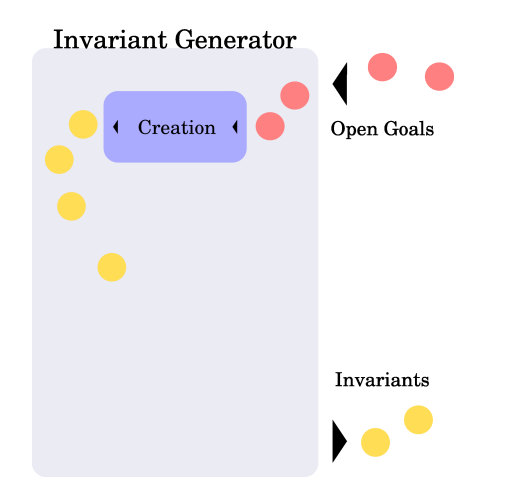

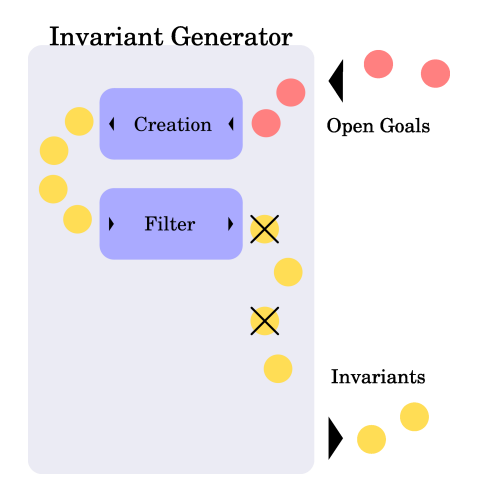

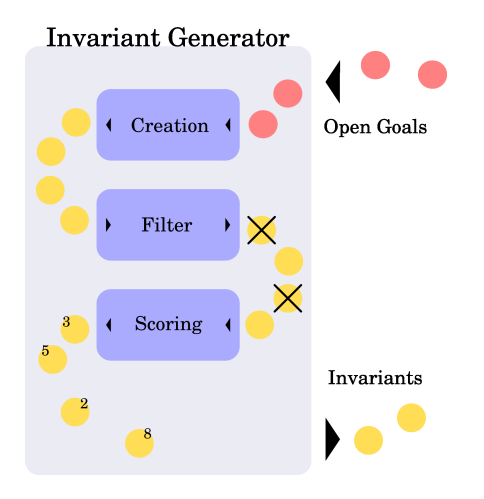

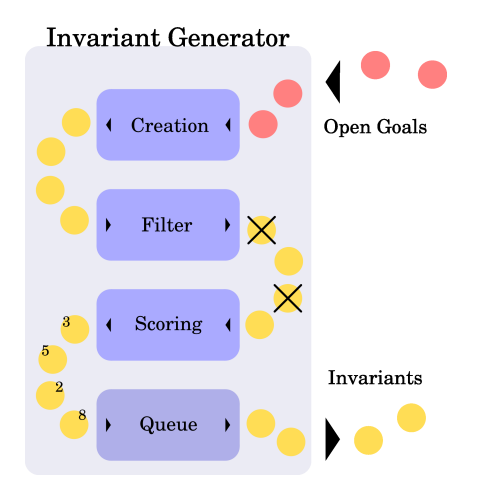

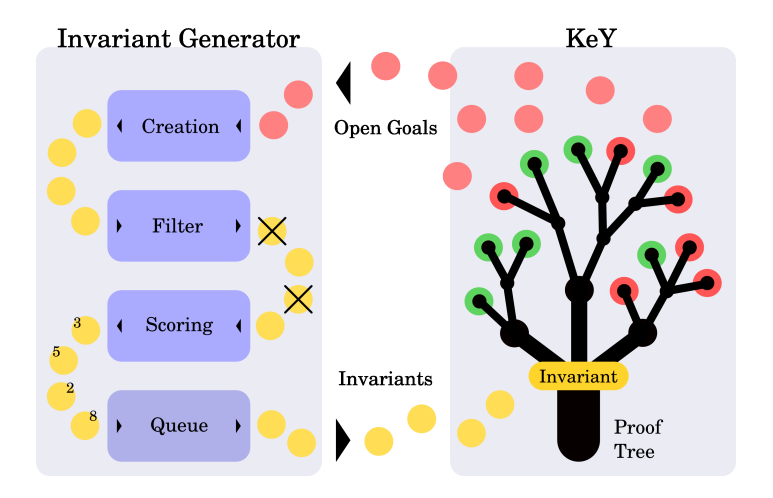

### Results

**K ロ ⊁ K 伊 ⊁ K ミ ⊁** 

4 로 )

重

 $299$ 

#### of the Experiments on While Programs

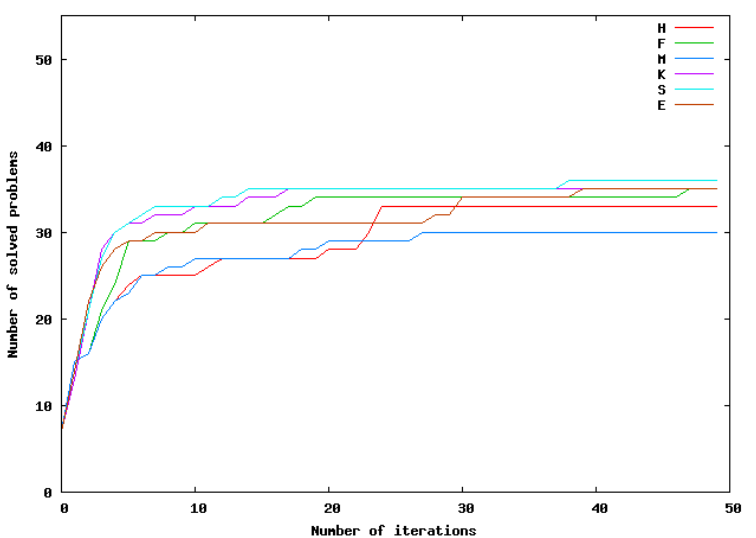

Number of solved problems over the iterations

### Example

K ロ > K 레 > K 코 > K 코 > H 코 H YO Q @

Alternating and nearly konverging

```
while (i != 0) {
  if (i < 0) {
    i = i+2;
    if (i < 0) {
      i = i*(-1):
    }
  } else {
    i = i-2;if (i > 0) {
      i = i*(-1);}
 }
}
```
#### Example Alternating and nearly konverging

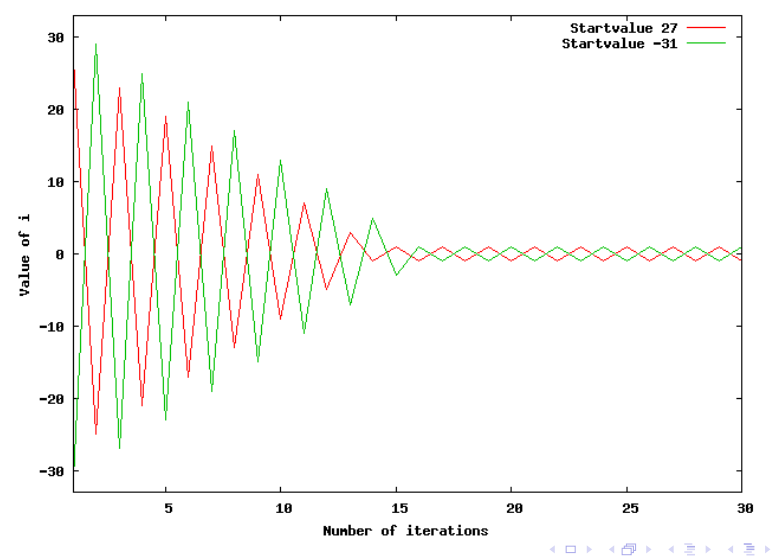

Value of i over the iterations of AlternKonv.java

 $2Q$ 

ŧ

### Example

K □ ▶ K ● K K X B X X B X X B X X Q Q Q Q

Alternating and nearly konverging

```
while (i != 0) {
  if (i < 0) {
    i = i+2;if (i < 0) {
      i = i*(-1);
    }
  } else {
    i = i-2;if (i > 0) {
      i = i*(-1);}
  }
}
```
Possible Invariants:

\n- *i* % 2 = 1
\n- *i* % 2 = 1 && *i* > −20
\n- *i* % 2 = 1 && *i* < 20
\n- *i* = 1 || *i* = −1
\n- $$
\cdot \cdot \cdot
$$
\n

### Example Alternating and nearly konverging

```
while (i != 0) {
  if (i < 0) {
    i = i+2;
    if (i < 0) {
      i = i*(-1);
    }
  } else {
    i = i-2;if (i > 0) {
      i = i*(-1):
    }
  }
}
```
Invariant found by tool:

true &&  $(i < 2)$  &&  $(i \neq 0)$  &&  $(i > -2)$ 

Performance:

 $\blacktriangleright$  between 7 and 28 iterations if solved

**KOR & KERKER ADA KON** 

 $\blacktriangleright$  some runs could not solve it

### Integration into an IDE Outlook

KEL KALK KEL KEL KARK

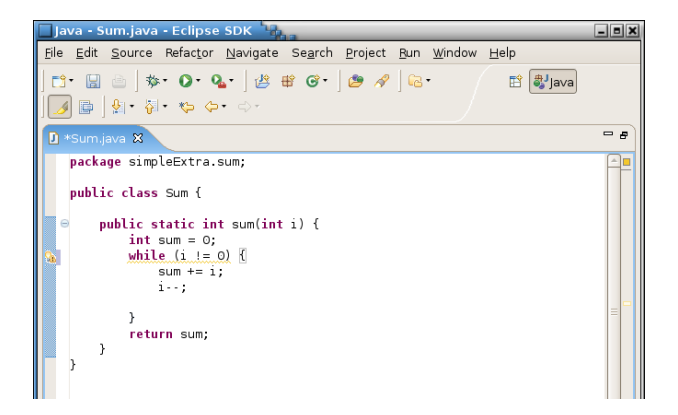

### Thanks

K □ ▶ K @ ▶ K 할 ▶ K 할 ▶ 이 할 → 9 Q Q ·

#### Thank you for your attention.

Helga Velroyen helga@velroyen.de

c 2007 by Helga Velroyen